# Operation Manual

# Programmable MODBUS Card for SV, SVX, S3MX 100-200K 3-Phase UPS Systems

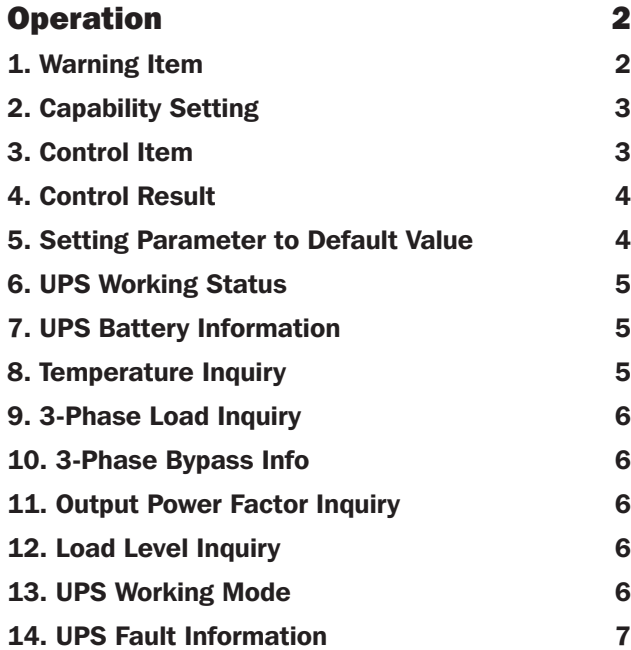

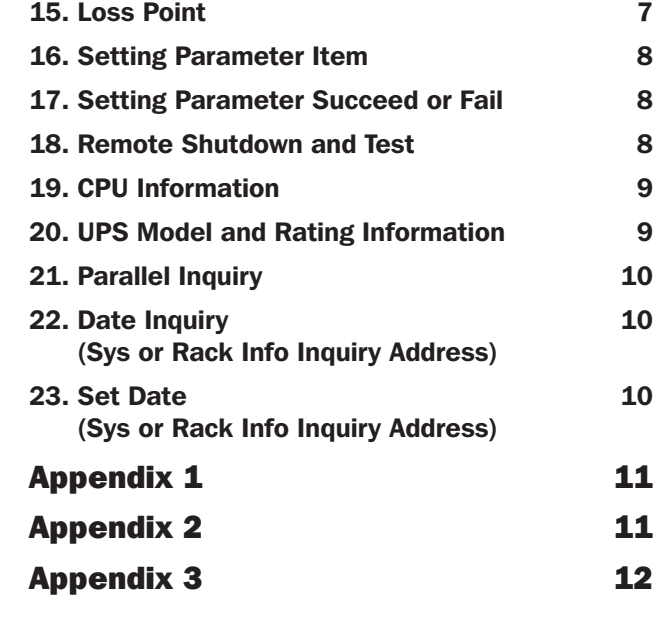

Español 13 • Français 25 • **Русский** 37

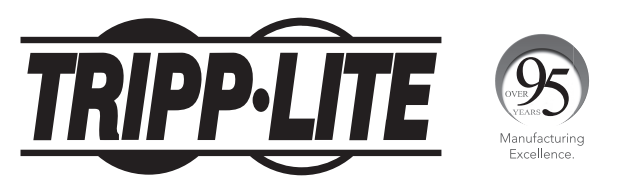

1111 W. 35th Street, Chicago, IL 60609 USA • tripplite.com/support Copyright © 2019 Tripp Lite. All rights reserved.

## 1. Warning Item

#### Holding Register (Range 0x0000 - 0x0001, Read Function 0x03)

The Read Holding Registers function code is used to read contents of a contiguous block of Holding Registers in a remote device. Starting register address and number of registers is specified by the request Protocol Data Unit. Addresses start at 0 and registers numbered 1-16 address as 0-15.

The Write Single Register function code is used to write a Single Holding Register in a remote device. The address of the register to be written is specified by the request Protocol Data Unit. Addresses start at 0 and registers numbered 1 address as 0.

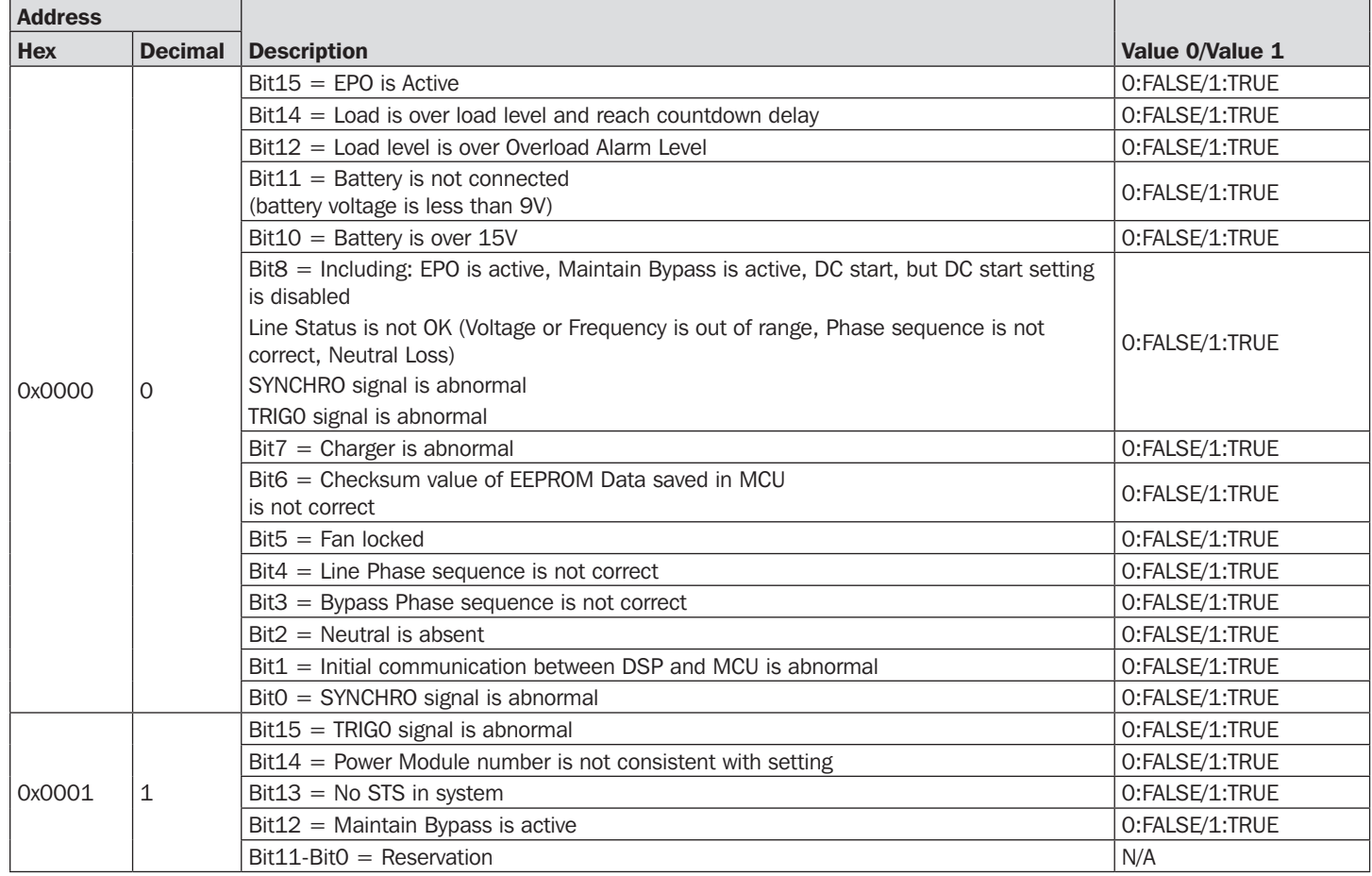

## 2. Capability Setting

#### Holding Register (Range 0x000E - 0x000F, Read Function 0x03, Write Function 0x10)

Addresses start at 0 and are numbered 1-16 address as 0-15.

The Write function writes to ENABLE/DISABLE in a remote device. A specified constant in the data field requests the ENABLE/ DISABLE state.

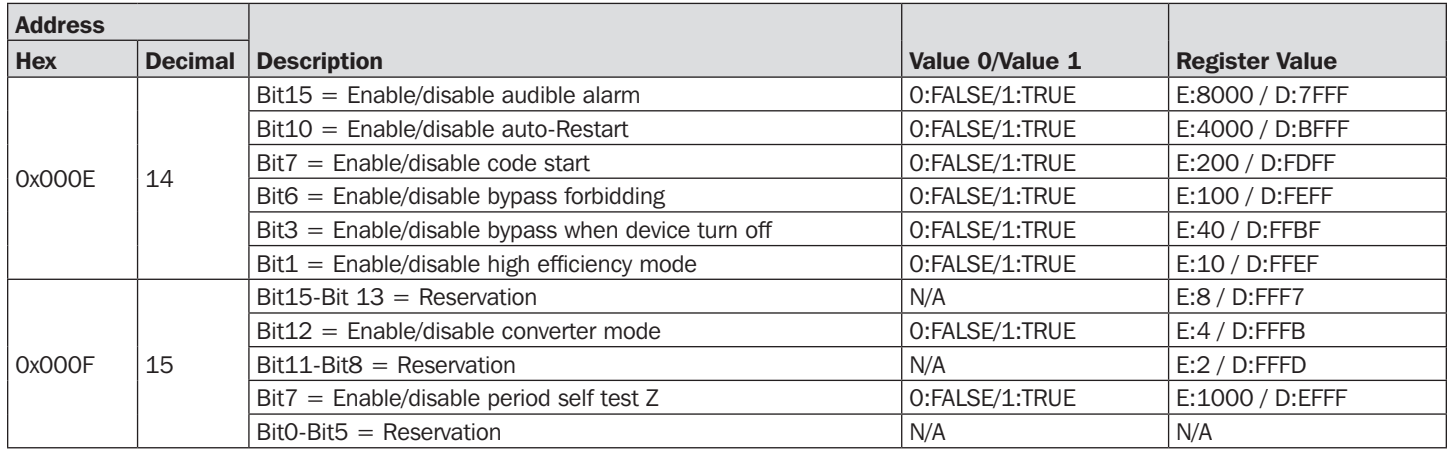

## 3. Control Item

#### Holding Register (Read Function 0x03, Write Function 0x10)

Addresses start at 0 and are numbered 1-16 address as 0-15.

The Write function writes to ENABLE/DISABLE in a remote device. A specified constant in the data field requests the ENABLE/ DISABLE state.

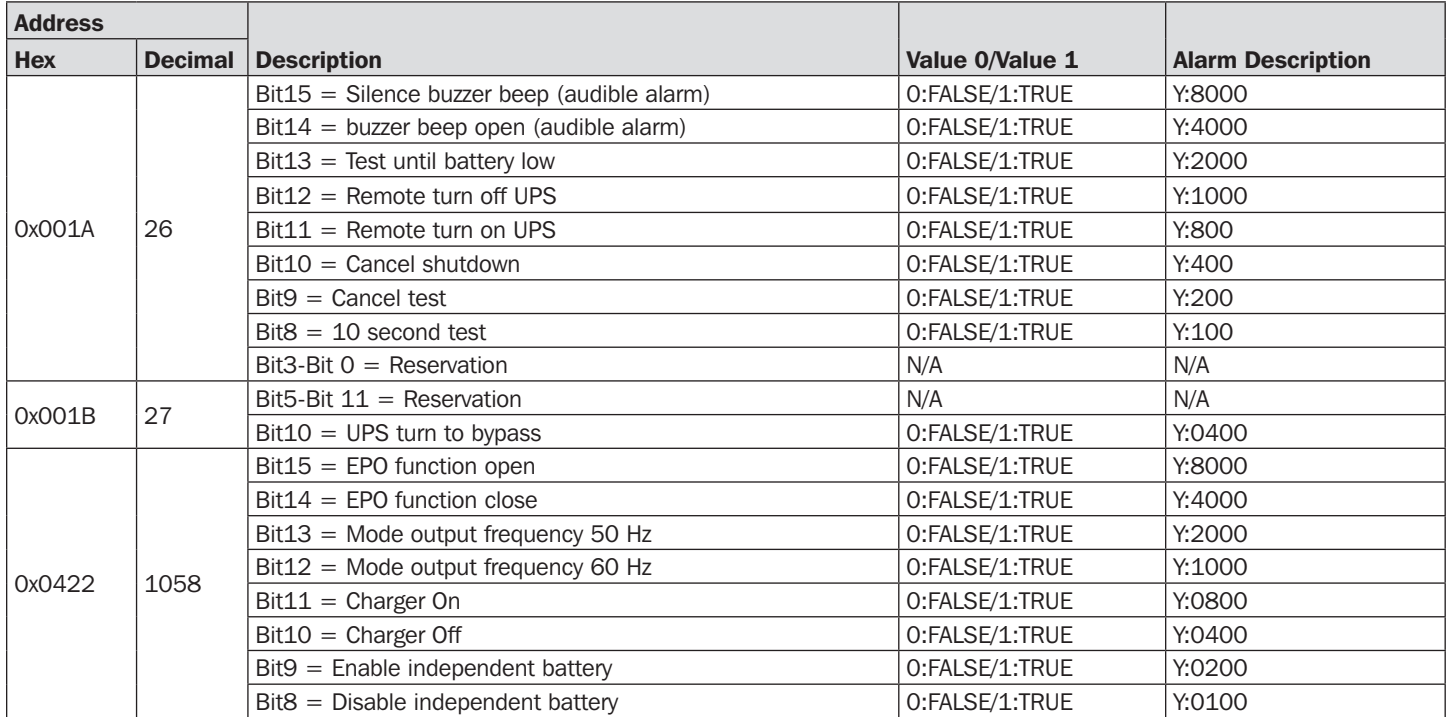

## 4. Control Result

#### Holding Register (Read Function 0x03)

Addresses start at 0 and are numbered 1-16 address as 0-15.

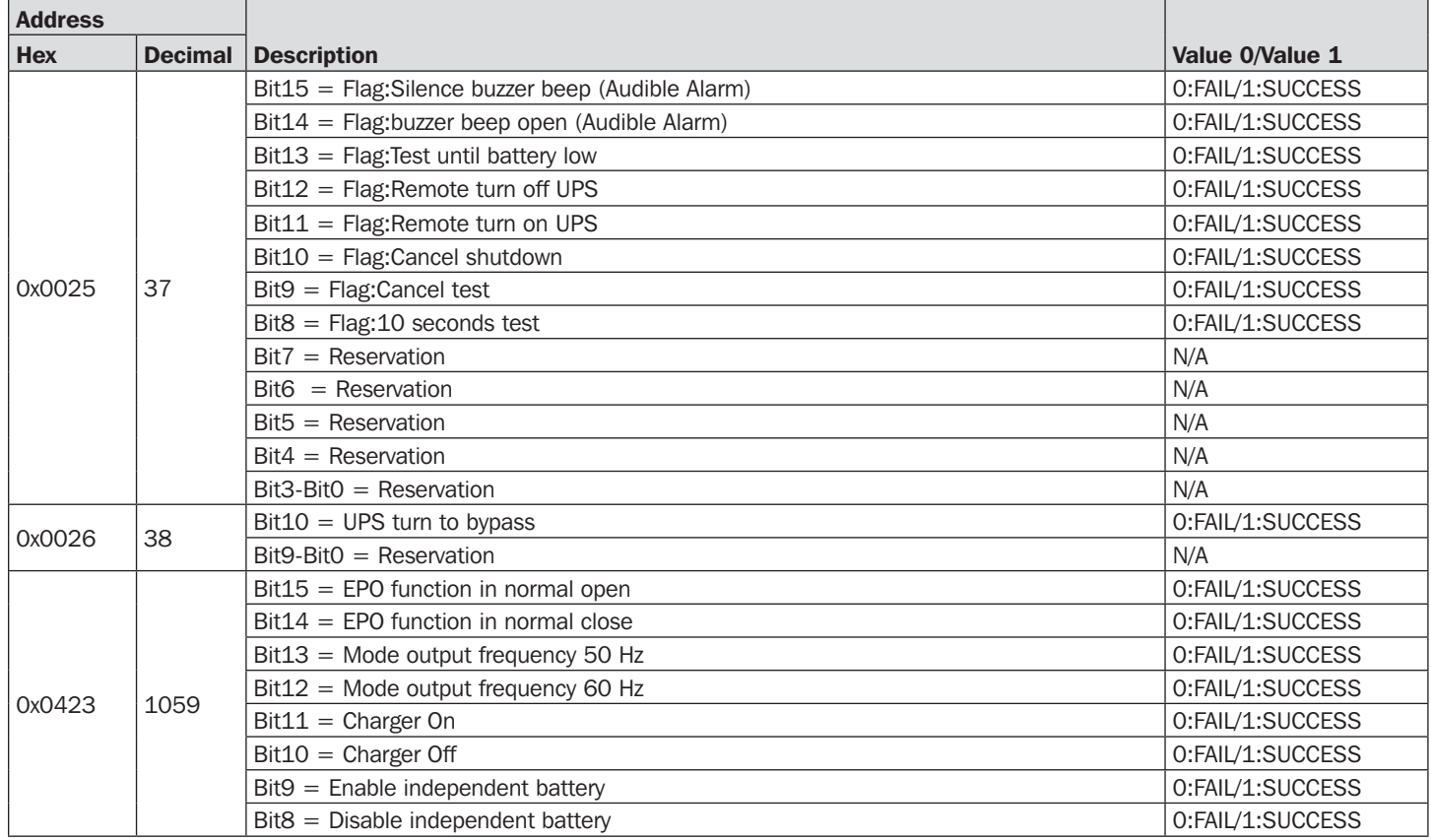

## 5. Setting Parameter to Default Value

#### Holding Register (Read Function 0x03, Write Function 0x10)

The Write function writes to ENABLE/DISABLE in a remote device. A specified constant in the data field requests the ENABLE/ DISABLE state.

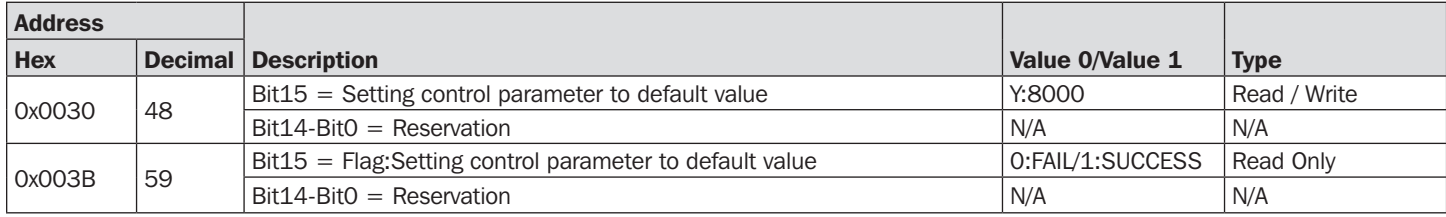

## 6. UPS Working Status

Holding Register (Read Function 0x03)

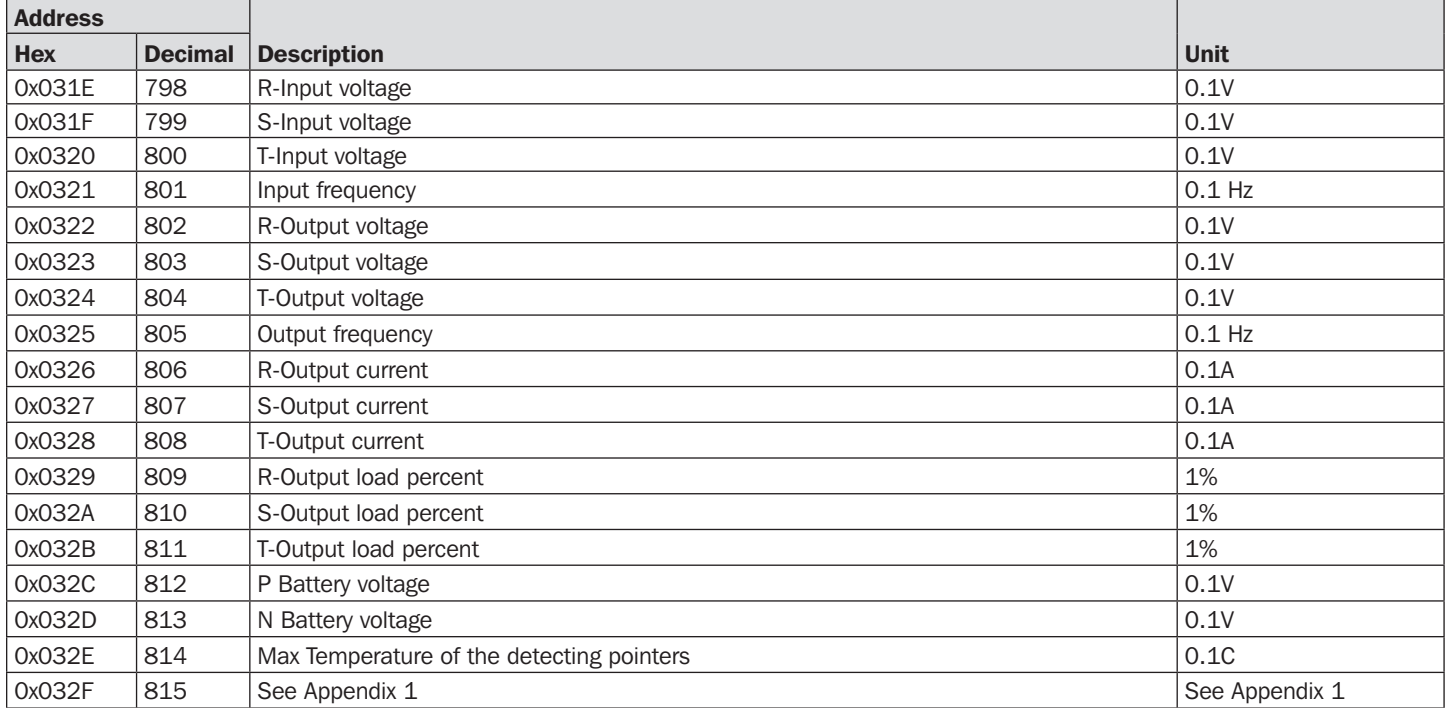

## 7. UPS Battery Information

#### Holding Register (Read Function 0x03)

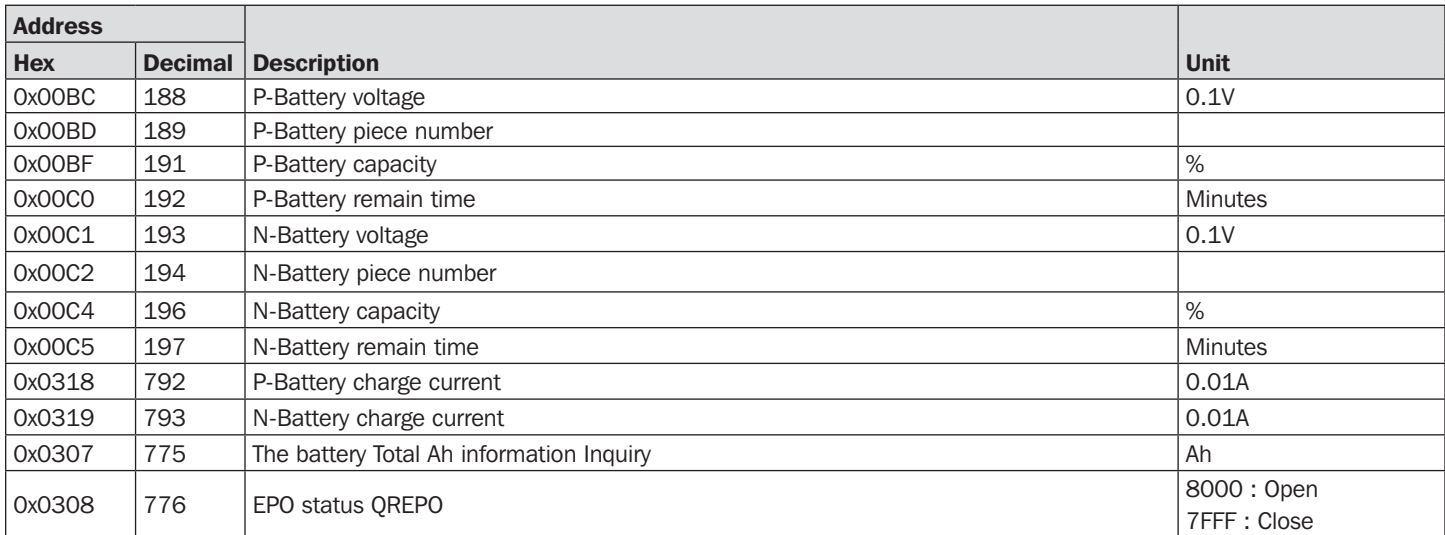

## 8. Temperature Inquiry

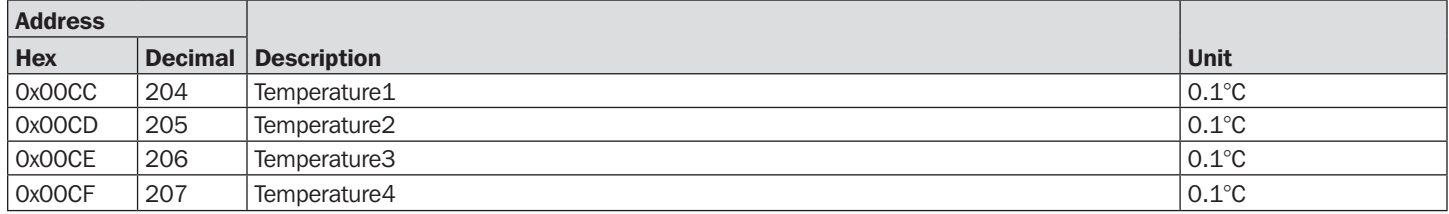

## 9. 3-Phase Load Inquiry

Holding Register (Read Function 0x03)

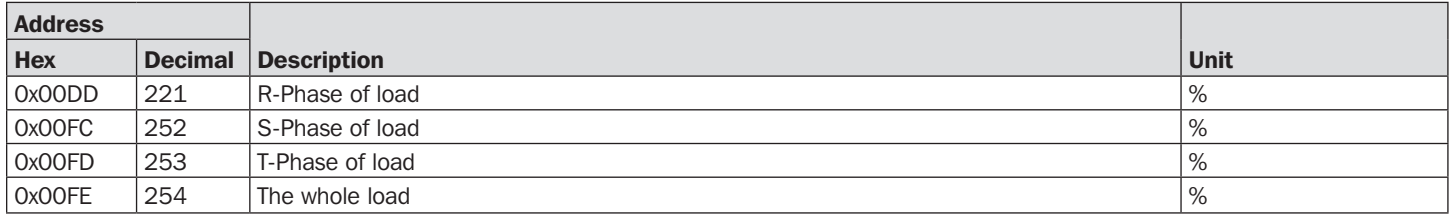

## 10. 3-Phase Bypass Info

#### Holding Register (Read Function 0x03)

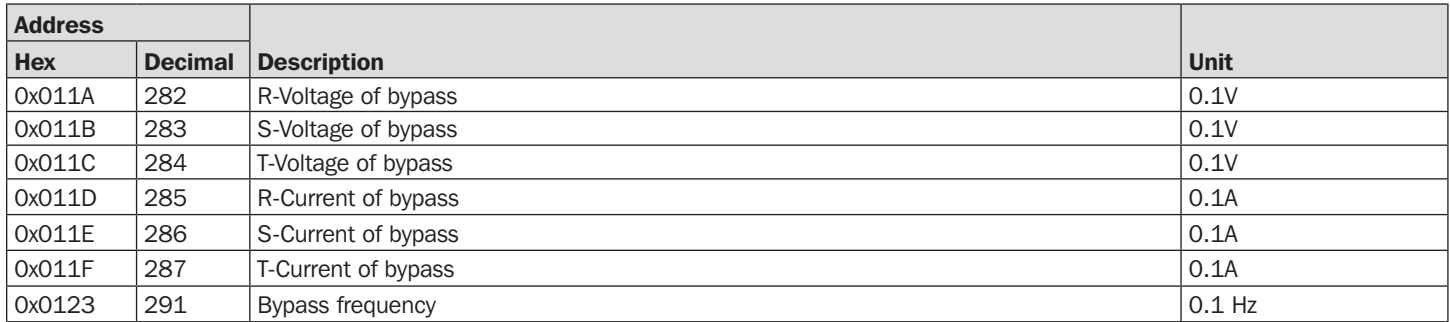

## 11. Output Power Factor Inquiry

#### Holding Register (Read Function 0x03)

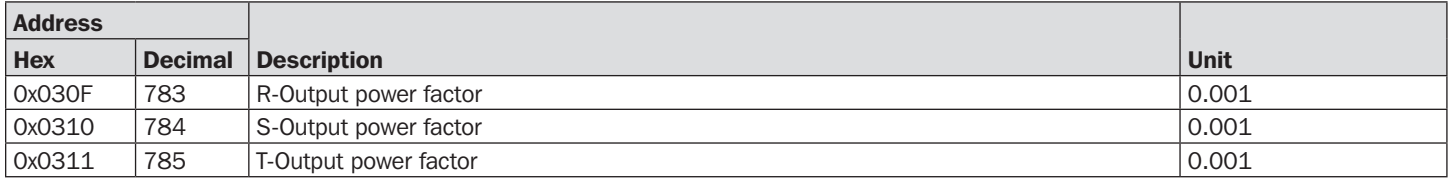

## 12. Load Level Inquiry

#### Holding Register (Read Function 0x03)

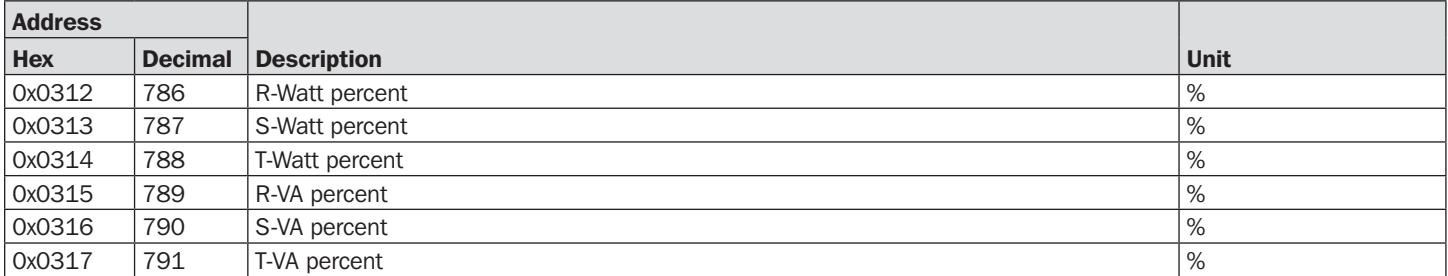

## 13. UPS Working Mode

![](_page_5_Picture_314.jpeg)

## 14. UPS Fault Information

Holding Register (Read Function 0x03)

![](_page_6_Picture_245.jpeg)

### 15. Loss Point

![](_page_6_Picture_246.jpeg)

## 16. Setting Parameter Item

Holding Register (Read Function 0x03, Write Function 0x10)

![](_page_7_Picture_372.jpeg)

## 17. Setting Parameter Succeed or Fail

#### Holding Register (Read Function 0x03)

![](_page_7_Picture_373.jpeg)

## 18. Remote Shutdown and Test

Holding Register (Read Function 0x03 for 0x03DA, 0x030F and 0x0310, Write Function 0x10 for range 0x03AB - 0x3AC)

![](_page_7_Picture_374.jpeg)

## 19. CPU Information

Holding Register (Read Function 0x03)

![](_page_8_Picture_351.jpeg)

## 20. UPS Model and Rating Information

![](_page_8_Picture_352.jpeg)

## 21. Parallel Inquiry

![](_page_9_Picture_384.jpeg)

## 22. Date Inquiry (Sys or Rack Info Inquiry Address)

(Holding Register, Read Function 0x03)

![](_page_9_Picture_385.jpeg)

## 23. Set Date (Sys or Rack Info Inquiry Address)

Holding Register (Write Function 0x10 for range 0x03F3 - 0x03F6)

![](_page_9_Picture_386.jpeg)

# Appendix 1

![](_page_10_Picture_114.jpeg)

# Appendix 2

![](_page_10_Picture_115.jpeg)

## Appendix 3

![](_page_11_Picture_244.jpeg)

![](_page_11_Picture_2.jpeg)

1111 W. 35th Street, Chicago, IL 60609 USA • tripplite.com/support

# Manual de Operación

# Tarjeta Programable para MODBUS para Sistemas UPS Trifásicos de 100-200K SV, SVX, S3MX

Para conocer las características del producto y las instrucciones para configurar e instalar MODBUSCARDSV, consulte la Guía de Instalación de MODBUSCARDSV.

## Operación 14

![](_page_12_Picture_170.jpeg)

![](_page_12_Picture_171.jpeg)

### English 1 • Français 25 • **Русский** 37

![](_page_12_Picture_7.jpeg)

1111 W. 35th Street, Chicago, IL 60609 EE. UU. • tripplite.com/support Copyright © 2019 Tripp Lite. Todos los derechos reservados.

## 1. Elemento de Advertencia

#### Registro de Tenencia (Rango 0x0000 - 0x0001, Función de Lectura 0x03)

El código de la función Read Holding Registers (Leer Registros de Tenencia) se utiliza para leer el contenido de un bloque contiguo de Registros de Tenencia en un dispositivo remoto. La dirección de registro inicial y el número de registros se especifican mediante la solicitud de Unidad de Datos de Protocolo. Las direcciones comienzan en 0 y la dirección 1-16 de registros numerados como 0-15.

El código de la función Write Single Register (Escribir Registro Único) se utiliza para escribir un Registro de Tenencia único en un dispositivo remoto. La dirección del registro a escribir se especifica mediante la solicitud de Unidad de Datos de Protocolo. Las direcciones comienzan en 0 y la dirección 1 de registros numerados como 0.

![](_page_13_Picture_178.jpeg)

## 2. Configuración de Capacidad

#### Registro de Tenencia (Rango 0x000E - 0x000F, Función de Lectura 0x03, Función de Escritura 0x10)

Las direcciones comienzan en 0 y las direcciones 1-16 se numeran como 0-15.

La función de Escritura escribe para ACTIVAR/DESACTIVAR en un dispositivo remoto. Una constante especificada en el campo de datos solicita el estado de ACTIVADO/DESACTIVADO.

![](_page_14_Picture_309.jpeg)

## 3. Elemento de Control

#### Registro de Tenencia (Función de Lectura 0x03, Función de Escritura 0x10)

Las direcciones comienzan en 0 y las direcciones 1-16 se numeran como 0-15.

La función de Escritura escribe para ACTIVAR/DESACTIVAR en un dispositivo remoto. Una constante especificada en el campo de datos solicita el estado de ACTIVADO/DESACTIVADO.

![](_page_14_Picture_310.jpeg)

## 4. Resultado de Control

#### Registro de Tenencia (Función de Lectura 0x03)

Las direcciones comienzan en 0 y las direcciones 1-16 se numeran como 0-15.

![](_page_15_Picture_228.jpeg)

## 5. Configuración de Parámetro a Valor Predeterminado

#### Registro de Tenencia (Función de Lectura 0x03, Función de Escritura 0x10)

La función de Escritura escribe para ACTIVAR/DESACTIVAR en un dispositivo remoto. Una constante especificada en el campo de datos solicita el estado de ACTIVADO/DESACTIVADO.

![](_page_15_Picture_229.jpeg)

## 6. Estado de Trabajo del UPS

Registro de Tenencia (Función de Lectura 0x03)

![](_page_16_Picture_345.jpeg)

## 7. Información de la Batería del UPS

#### Registro de Tenencia (Función de Lectura 0x03)

![](_page_16_Picture_346.jpeg)

## 8. Consulta de Temperatura

![](_page_16_Picture_347.jpeg)

## 9. Consulta de Carga Trifásica

Registro de Tenencia (Función de Lectura 0x03)

![](_page_17_Picture_309.jpeg)

## 10. Información de Derivación Trifásica

Registro de Tenencia (Función de Lectura 0x03)

![](_page_17_Picture_310.jpeg)

## 11. Consulta de Factor de Potencia de Salida

Registro de Tenencia (Función de Lectura 0x03)

![](_page_17_Picture_311.jpeg)

## 12. Consulta de Nivel de Carga

Registro de Tenencia (Función de Lectura 0x03)

![](_page_17_Picture_312.jpeg)

## 13. Modo de Trabajo del UPS

![](_page_17_Picture_313.jpeg)

## 14. Información de Falla del UPS

Registro de Tenencia (Función de Lectura 0x03)

![](_page_18_Picture_248.jpeg)

## 15. Punto de Pérdida

![](_page_18_Picture_249.jpeg)

## 16. Elemento de Parámetro de Configuración

Registro de Tenencia (Función de Lectura 0x03, Función de Escritura 0x10)

![](_page_19_Picture_383.jpeg)

## 17. Configuración Exitosa o Fallida de Parámetro

#### Registro de Tenencia (Función de Lectura 0x03)

![](_page_19_Picture_384.jpeg)

## 18. Prueba y Apagado Remoto

Registro de Tenencia (Función de Lectura 0x03 para 0x03DA, 0x030F y 0x0310, Función de Escritura 0x10 para rango 0x03AB - 0x3AC)

![](_page_19_Picture_385.jpeg)

## 19. Información del CPU

Registro de Tenencia (Función de Lectura 0x03)

![](_page_20_Picture_353.jpeg)

## 20. Modelos de UPS e Información de Capacidad

![](_page_20_Picture_354.jpeg)

## 21. Consulta de Paralelo

![](_page_21_Picture_398.jpeg)

## 22. Consulta de Fecha (Dirección de Consulta de Información de Sistema o Rack)

(Registro de Tenencia, Función de Lectura 0x03)

![](_page_21_Picture_399.jpeg)

## 23. Configurar Fecha (Dirección de Consulta de Información de Sistema o Rack)

Registro de Tenencia (Función de Escritura 0x10 por rango 0x03F3 - 0x03F6)

![](_page_21_Picture_400.jpeg)

## Apéndice 1

![](_page_22_Picture_114.jpeg)

# Apéndice 2

![](_page_22_Picture_115.jpeg)

## Apéndice 3

![](_page_23_Picture_247.jpeg)

![](_page_23_Picture_2.jpeg)

1111 W. 35th Street, Chicago, IL 60609 EE. UU. • tripplite.com/support

# Manuel d'utilisation

# Carte MODBUS programmable pour onduleurs triphasés SV, SVX, S3MX 100-200K

Pour connaître les caractéristiques du produit et pour des instructions sur la configuration et l'installation de la carte MODBUSCARDSV, veuillez vous reporter au Guide d'installation de la carte MODBUSCARDSV.

## Fonctionnement 26 1. Élément d'avertissement 26 2. Configuration de la capacité 27 3. Élément de contrôle 27 4. Résultat du contrôle 28 5. Configuration du paramètre avec 28 la valeur par défaut 6. État de fonctionnement de l'onduleur 29 7. Informations sur la batterie de l'onduleur 29 8. Demande concernant la température 29 9. Demande concernant la charge triphasée 30 10. Informations concernant la dérivation 30 triphasée 11. Demande concernant le facteur 30 de puissance en sortie 12. Demande concernant le niveau de charge 30 13. Mode de fonctionnement de l'onduleur 30

![](_page_24_Picture_188.jpeg)

15. Point de perte 31

14. Informations sur les défaillances de l'onduleur 31

![](_page_24_Picture_6.jpeg)

English 1 • Español 13 • **Русский** 37

1111 W. 35th Street, Chicago, IL 60609, États-Unis • tripplite.com/support Copyright © 2019 Tripp Lite. Tous droits réservés.

## 1. Élément d'avertissement

#### Registre d'exploitation (plage 0x0000 - 0x0001, fonction de lecture 0x03)

Le code de fonction Lire les registres d'exploitation est utilisé pour lire le contenu d'un bloc contigu de Registres d'exploitation sur un appareil à distance. L'adresse du registre de départ et le nombre de registres sont spécifiés par l'Unité de données de protocole de la demande. Les adresses commencent à 0 et sont numérotées de la première à la seizième, de 0 à 15.

Le code de fonction Écrire un seul registre est utilisé pour écrire un Registre d'exploitation unique sur un appareil à distance. L'adresse du registre à écrire est spécifiée par l'Unité de données de protocole de la demande. Les adresses commencent à 0 et les registres sont numérotés en partant du premier, à partir de 0.

![](_page_25_Picture_272.jpeg)

## Fonctionnement

## 2. Configuration de la capacité

#### Registre d'exploitation (plage 0x000E - 0x000F, fonction de lecture 0x03, fonction d'écriture 0x10)

Les adresses commencent à 0 et sont numérotées de la première à la seizième, de 0 à 15.

La fonction d'écriture écrit sur ACTIVER/DÉSACTIVER d'un appareil à distance. Une constante spécifiée dans le champ de données demande l'état ACTIVER/DÉSACTIVER.

![](_page_26_Picture_515.jpeg)

## 3. Élément de contrôle

#### Registre d'exploitation (fonction de lecture 0x03, fonction d'écriture 0x10)

Les adresses commencent à 0 et sont numérotées de la première à la seizième, de 0 à 15.

La fonction d'écriture écrit sur ACTIVER/DÉSACTIVER d'un appareil à distance. Une constante spécifiée dans le champ de données demande l'état ACTIVER/DÉSACTIVER.

![](_page_26_Picture_516.jpeg)

## 4. Résultat du contrôle

#### Registre d'exploitation (fonction de lecture 0x03)

Les adresses commencent à 0 et sont numérotées de la première à la seizième, de 0 à 15.

![](_page_27_Picture_353.jpeg)

## 5. Configuration du paramètre avec la valeur par défaut

#### Registre d'exploitation (fonction de lecture 0x03, fonction d'écriture 0x10)

La fonction d'écriture écrit sur ACTIVER/DÉSACTIVER d'un appareil à distance. Une constante spécifiée dans le champ de données demande l'état ACTIVER/DÉSACTIVER.

![](_page_27_Picture_354.jpeg)

## 6. État de fonctionnement de l'onduleur

Registre d'exploitation (fonction de lecture 0x03)

![](_page_28_Picture_451.jpeg)

## 7. Informations sur la batterie de l'onduleur

#### Registre d'exploitation (fonction de lecture 0x03)

![](_page_28_Picture_452.jpeg)

## 8. Demande concernant la température

![](_page_28_Picture_453.jpeg)

## 9. Demande concernant la charge triphasée

Registre d'exploitation (fonction de lecture 0x03)

![](_page_29_Picture_361.jpeg)

## 10. Informations concernant la dérivation triphasée

Registre d'exploitation (fonction de lecture 0x03)

![](_page_29_Picture_362.jpeg)

## 11. Demande concernant le facteur de puissance en sortie

Registre d'exploitation (fonction de lecture 0x03)

![](_page_29_Picture_363.jpeg)

## 12. Demande concernant le niveau de charge

Registre d'exploitation (fonction de lecture 0x03)

![](_page_29_Picture_364.jpeg)

## 13. Mode de fonctionnement de l'onduleur

![](_page_29_Picture_365.jpeg)

## 14. Informations sur les défaillances de l'onduleur

Registre d'exploitation (fonction de lecture 0x03)

![](_page_30_Picture_272.jpeg)

## 15. Point de perte

![](_page_30_Picture_273.jpeg)

## 16. Élément de configuration du paramètre

Registre d'exploitation (fonction de lecture 0x03, fonction d'écriture 0x10)

![](_page_31_Picture_483.jpeg)

## 17. Configuration du paramètre Réussite ou Échec

#### Registre d'exploitation (fonction de lecture 0x03)

![](_page_31_Picture_484.jpeg)

## 18. Test et arrêt à distance

Registre d'exploitation (fonction de lecture 0x03 pour 0x03DA, 0x030F et 0x0310, fonction d'écriture 0x10 pour la plage 0x03AB - 0x3AC)

![](_page_31_Picture_485.jpeg)

## 19. Informations sur le processeur

Registre d'exploitation (fonction de lecture 0x03)

![](_page_32_Picture_383.jpeg)

## 20. Informations nominales et modèle d'onduleur

![](_page_32_Picture_384.jpeg)

## Fonctionnement

## 21. Demande sur l'aspect parallèle

![](_page_33_Picture_414.jpeg)

## 22. Demande concernant la date (adresse de demande d'informations sur le système ou rack)

(Registre d'exploitation, fonction de lecture 0x03)

![](_page_33_Picture_415.jpeg)

## 23. Configuration d'une date (adresse de demande d'informations sur le système ou rack)

Registre d'exploitation (fonction d'écriture 0x10 pour la plage 0x03F3 - 0x03F6)

![](_page_33_Picture_416.jpeg)

## Annexe 1

![](_page_34_Picture_166.jpeg)

## Annexe 2

![](_page_34_Picture_167.jpeg)

## Annexe 3

![](_page_35_Picture_328.jpeg)

![](_page_35_Picture_2.jpeg)

1111 W. 35th Street, Chicago, IL 60609, États-Unis • tripplite.com/support

# **Руководство по эксплуатации**

# **Программируемая карта MODBUS для трехфазных ИБП серий SV, SVX и S3MX мощностью 100-200 кВт**

Характеристики изделия и инструкции по настройке и установке MODBUSCARDSV см. в Руководстве по установке MODBUSCARDSV.

![](_page_36_Picture_160.jpeg)

![](_page_36_Picture_161.jpeg)

#### **English 1 • Español 13 • Français 25**

![](_page_36_Picture_6.jpeg)

**1111 W. 35th Street, Chicago, IL 60609 USA • tripplite.com/support**

Охраняется авторским правом © 2019 Tripp Lite. Перепечатка запрещается.

#### **1. Предупреждающие сигналы**

#### **Регистр хранения данных (диапазон 0x0000 - 0x0001, функция чтения 0x03)**

Код функции "Чтение регистров хранения данных" используется для считывания содержимого сплошного блока регистра хранения данных в удаленном устройстве. Начальный адрес регистра и количество регистров указываются в протокольном блоке данных, передаваемом по запросу. Нумерация адресов начинается с 0, а регистры имеют номера 1-16, соответствующие адресам 0-15.

Код функции "Запись единичного регистра" используется для записи единичного регистра хранения данных в удаленном устройстве. Адрес записываемого регистра указывается в протокольном блоке данных, передаваемом по запросу. Нумерация адресов начинается с 0, а регистр под номером 1 соответствует адресу под номером 0.

![](_page_37_Picture_168.jpeg)

#### **2. Установка функционала**

#### **Регистр хранения данных (диапазон 0x000E - 0x000F, функция чтения 0x03, функция записи 0x10)**

Нумерация адресов начинается с 0, а регистры имеют номера 1-16, соответствующие адресам 0-15.

Функция записи обеспечивает запись состояния ВКЛЮЧИТЬ/ОТКЛЮЧИТЬ на удаленном устройстве. Для запроса состояния ВКЛЮЧИТЬ/ОТКЛЮЧИТЬ используется определенная константа в поле для ввода данных.

![](_page_38_Picture_309.jpeg)

#### **3. Управляющие команды**

#### **Регистр хранения данных (функция чтения 0x03, функция записи 0x10)**

Нумерация адресов начинается с 0, а регистры имеют номера 1-16, соответствующие адресам 0-15.

Функция записи обеспечивает запись состояния ВКЛЮЧИТЬ/ОТКЛЮЧИТЬ на удаленном устройстве. Для запроса состояния ВКЛЮЧИТЬ/ОТКЛЮЧИТЬ используется определенная константа в поле для ввода данных.

![](_page_38_Picture_310.jpeg)

### **4. Результаты действия управляющих команд**

#### **Регистр хранения данных (функция чтения 0x03)**

Нумерация адресов начинается с 0, а регистры имеют номера 1-16, соответствующие адресам 0-15.

![](_page_39_Picture_226.jpeg)

#### **5. Установка параметров на значения по умолчанию**

#### **Регистр хранения данных (функция чтения 0x03, функция записи 0x10)**

Функция записи обеспечивает запись состояния ВКЛЮЧИТЬ/ОТКЛЮЧИТЬ на удаленном устройстве. Для запроса состояния ВКЛЮЧИТЬ/ОТКЛЮЧИТЬ используется определенная константа в поле для ввода данных.

![](_page_39_Picture_227.jpeg)

### **6. Рабочее состояние ИБП**

#### **Регистр хранения данных (функция чтения 0x03)**

![](_page_40_Picture_345.jpeg)

### **7. Информация о состоянии батареи ИБП**

#### **Регистр хранения данных (функция чтения 0x03)**

![](_page_40_Picture_346.jpeg)

#### **8. Запрос температуры**

![](_page_40_Picture_347.jpeg)

### **9. Запрос трехфазной нагрузки**

#### **Регистр хранения данных (функция чтения 0x03)**

![](_page_41_Picture_309.jpeg)

#### **10. Информация о трехфазной обходной цепи**

#### **Регистр хранения данных (функция чтения 0x03)**

![](_page_41_Picture_310.jpeg)

## **11. Запрос выходного коэффициента мощности**

#### **Регистр хранения данных (функция чтения 0x03)**

![](_page_41_Picture_311.jpeg)

### **12. Запрос уровня нагрузки**

#### **Регистр хранения данных (функция чтения 0x03)**

![](_page_41_Picture_312.jpeg)

### **13. Режим работы ИБП**

![](_page_41_Picture_313.jpeg)

### **14. Информация об отказах ИБП**

#### **Регистр хранения данных (функция чтения 0x03)**

![](_page_42_Picture_247.jpeg)

## **15. Уровни потерь**

![](_page_42_Picture_248.jpeg)

#### **16. Установка значений параметров**

#### **Регистр хранения данных (функция чтения 0x03, функция записи 0x10)**

![](_page_43_Picture_386.jpeg)

#### **17. Успешная/неудачная установка параметра**

#### **Регистр хранения данных (функция чтения 0x03)**

![](_page_43_Picture_387.jpeg)

#### **18. Дистанционное отключение и тестирование**

## **Регистр хранения данных (функция чтения 0x03 для 0x03DA, 0x030F и 0x0310,**

**функция записи 0x10 для диапазона 0x03AB - 0x3AC)** 

![](_page_43_Picture_388.jpeg)

### **19. Информация о ЦП**

#### **Регистр хранения данных (функция чтения 0x03)**

![](_page_44_Picture_357.jpeg)

## **20. Информация о модели и номиналах ИБП**

![](_page_44_Picture_358.jpeg)

## **Порядок эксплуатации**

#### **21. Запрос данных о параллельных подключениях**

![](_page_45_Picture_396.jpeg)

#### **22. Запрос даты (адрес запросов информации по системе или стойке)**

#### **(Регистр хранения данных, функция чтения 0x03)**

![](_page_45_Picture_397.jpeg)

### **23. Установка даты (адрес запросов информации по системе или стойке)**

**Регистр хранения данных (функция записи 0x10 для диапазона 0x03F3 - 0x03F6)** 

![](_page_45_Picture_398.jpeg)

## **Приложение 1**

![](_page_46_Picture_114.jpeg)

## **Приложение 2**

![](_page_46_Picture_115.jpeg)

## **Приложение 3**

![](_page_47_Picture_244.jpeg)

![](_page_47_Picture_2.jpeg)

**1111 W. 35th Street, Chicago, IL 60609 USA • tripplite.com/support**